## **EXERCICES**

1-L'indication «  $0.88 \text{ } \infty$  » permet de calculer les prix manquants dans le tableau ci-dessous. **Indiquer** l'opération à effectuer et **compléter** la ligne de prix.

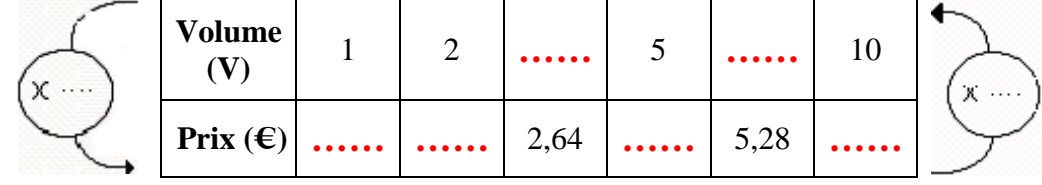

2-On désire partager une somme de 6000  $\epsilon$  entre trois personnes A, B et C proportionnellement aux nombres 2, 3 et 5.

- J'appelle x la part de la personne A, y celle de la personne B et z celle de C.
- Je traduis la situation dans un tableau :

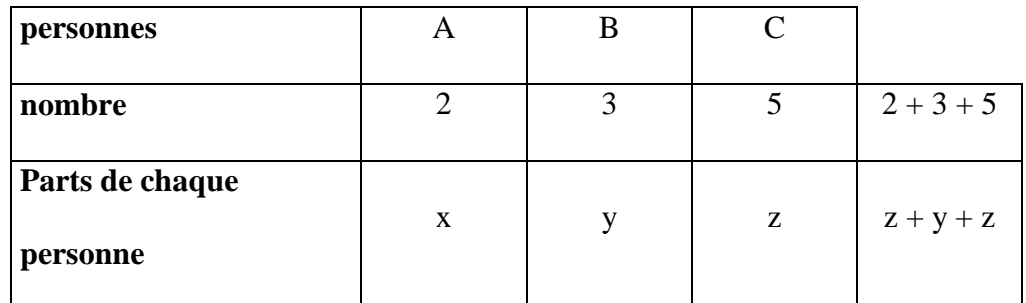

• Je traduis la proportionnalité :

**……** = **……** = **……**

• Je détermine le coefficient de proportionnalité :

**……** = **……** = **……** = **…………**

$$
avec x + y + z = 6000 \in
$$

• Je calcule chaque part :

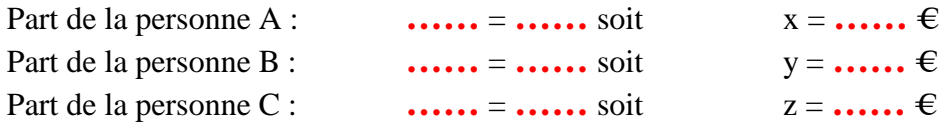

• Je vérifie mes résultats :

 $part(A) + part(B) + part(C) =$  …… + …… + …… = …… €

3) Un artisan décide de partager entre ses trois employés une somme de 2827  $\epsilon$ proportionnellement à leur ancienneté qui est respectivement de :

- -5 ans et demi pour le premier,
- -6 ans et trois mois pour le deuxième,
- -9 ans et huit mois pour le troisième.

Calculer la somme que recevra chacun d'entre eux.